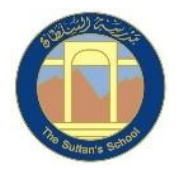

## **TSS Primary ICT MTP 2021-2022 Year 1 Block 5 – Moving a Robot**

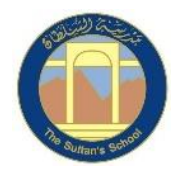

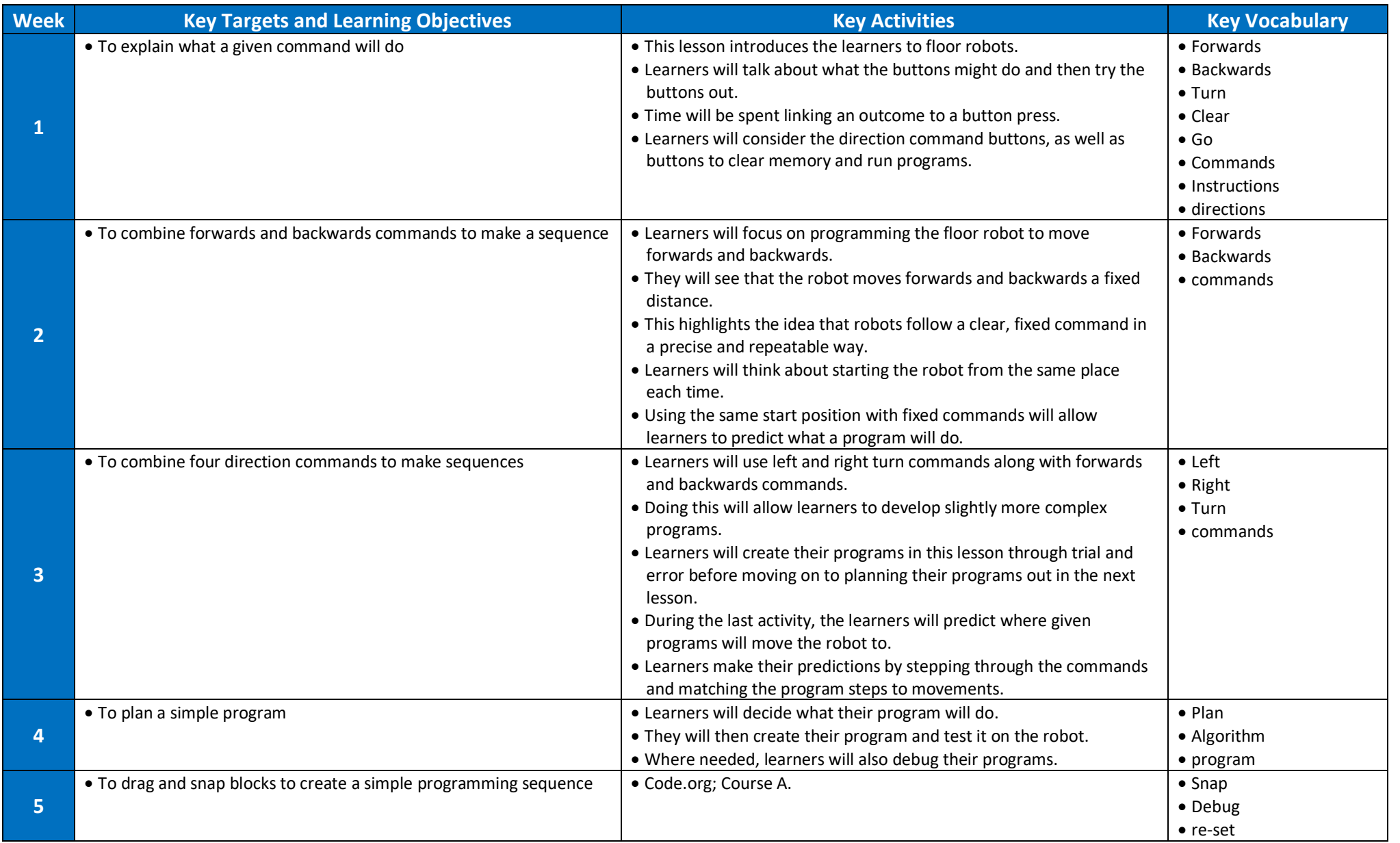